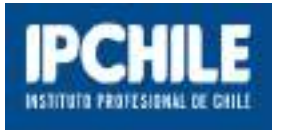

# Guía de Normas APA actualizadas a la 7° edición

Versión 1

René Salinas Hevia Dirección Nacional de Biblioteca IPCHILE 12/08/2020

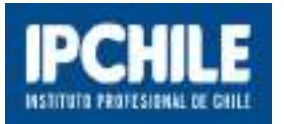

# Tabla de contenido

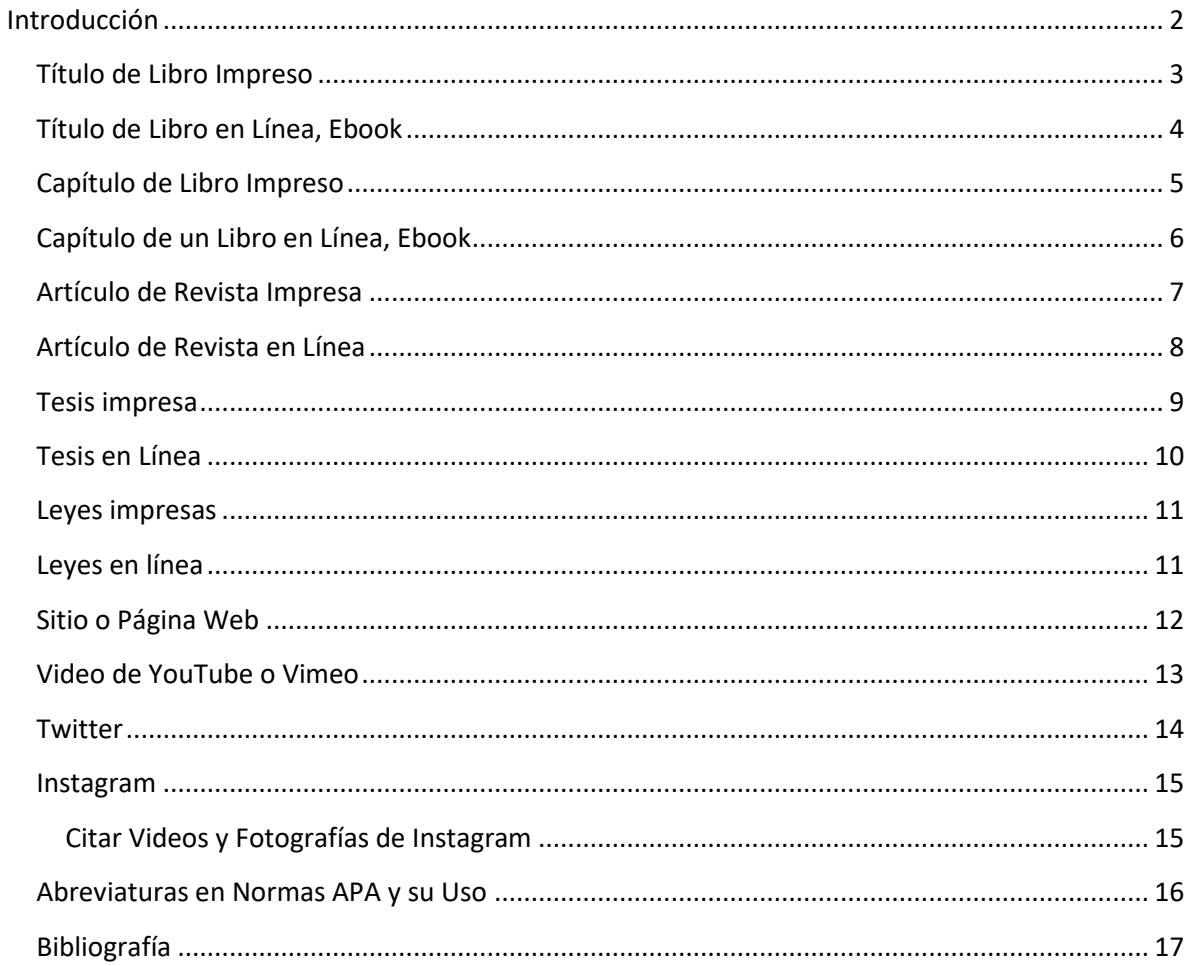

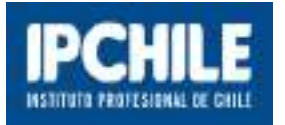

# <span id="page-2-0"></span>**Introducción**

En esta guía encontrarás ejemplos, de cómo redactar citas bibliográficas con normas APA actualizadas a la séptima edición, en formato impreso y en línea "vía Internet" de: libros, Ebook, capítulos de libros, artículos de revistas, tesis, leyes, página web y documentos disponibles en Internet.

Se concluye, con una lista de abreviaturas empleadas en las normas APA.

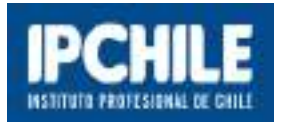

### <span id="page-3-0"></span>**Título de Libro Impreso**

Es importante señalar que a partir de esta séptima edición de las Normas APA, ya no es necesario registrar la ciudad de la editorial.

Información que deberá considerar, para citar un título de libro con normas APA:

- o Autor: registre los apellidos y separado por una coma las iniciales de los nombres. Si el autor tiene la condición de editor, deberá agregar al final (ed.). Separe todos los autores con coma y preceda el último con la conjunción y. Se pueden registrar hasta 20 autores. Cuando haya 21 o más autores, incluya los primeros 19 luego inserte … y el nombre del autor final.
- o Año de publicación: debe registrarlo entre paréntesis, seguido de un punto.
- o Título del libro: debe ser escrito con letras en cursiva, seguido de un punto.
- o Edición: si está disponible debe registrarla entre paréntesis y seguida de un punto.
- o Editorial: coloque el nombre de la editorial sin agregar la palabra "editorial" y termine con un punto. Si no encuentra el nombre de la editorial deberá escribir [s.n] que significa sin nombre

#### **Ejemplos:**

Moore, K., Dalley, A., y Agur, A. (2010). *Anatomía con orientación clínica* (6a ed.). Wolters Kluwer Health.

Whaites, E. (Ed.) (2008). *Radiología odontológica* (2a ed.). Elsevier.

Torres, L. M. (2006). *Guía de masoterapia para fisioterapeutas*. Médica Panamericana.

*Libro sin autor*: Si el libro no tiene autor omítalo e inicie la referencia por el título en letra cursiva, luego la edición, año de publicación y editorial

*Diccionario de sinónimos y antónimos.* (3 a ed.). (1993). Sopena.

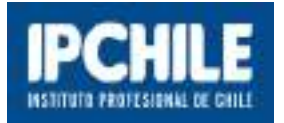

### <span id="page-4-0"></span>**Título de Libro en Línea, Ebook**

A partir de esta séptima edición de las Normas APA, ya no es necesario registrar la ciudad de la editorial, ni preceder la url con las palabras "recuperado de".

Información que deberá considerar, para citar un título de libro digital Ebook con normas APA:

- o Autor: registre los apellidos y separado por una coma las iniciales de los nombres. Si el autor tiene la condición de editor deberá agregar al final (Ed.). Separe todos los autores con coma y preceda el último con la conjunción y. Se pueden registrar hasta 20 autores. Cuando haya 21 o más autores incluya los primeros 19 luego inserte … y el nombre del autor final.
- o Año de publicación: debe registrarlo entre paréntesis, seguido de un punto.
- o Título del libro: debe ser escrito con letras en cursiva, seguido de un punto.
- o Edición: si está disponible debe registrarla entre paréntesis y seguida de un punto.
- o Editorial: por último, coloque el nombre de la editorial sin agregar la palabra "editorial" y termine con un punto.
- o Agregue la url, dirección electrónica en Internet.

#### **Ejemplos:**

Bustos, S. I. (Ed.). (2012). *La voz : Técnica vocal para la rehabilitación (2a. ed.)*. Paidotribo. <https://ebookcentral.proquest.com/lib/ipchilesp/reader.action?docID=4909904>

Serra, S., Brizuela, M., y Baydas, L. (2015). *Manual de la audición*. Brujas. <https://ebookcentral.proquest.com/lib/ipchilesp/reader.action?docID=4183307>

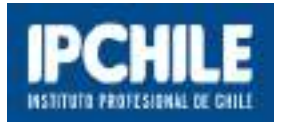

### <span id="page-5-0"></span>**Capítulo de Libro Impreso**

Información que deberá considerar, para citar un capítulo de un libro impreso con normas APA:

- o Autor del capítulo: registre los apellidos y separado por una coma las iniciales de los nombres. Si el autor tiene la condición de editor deberá agregar al final (ed.). Separe todos los autores con coma y preceda el último con la conjunción y. Se pueden registrar hasta 20 autores. Cuando haya 21 o más autores incluya los primeros 19 luego inserte … y el nombre del autor final.
- o Año de publicación: debe registrarlo entre paréntesis, seguido de un punto.
- o Título del capítulo del libro, finalizado con un punto.
- o Luego registre **En** seguido del autor(es) del libro, partiendo con la inicial del nombre incluyendo el punto y luego los apellidos.
- o Anote el título del libro con letra cursiva.
- o Entre paréntesis, registre la edición siempre que esté disponible y finalice con una coma. A continuación, entre paréntesis registre la abreviatura **pp.** y anote la página inicial y final del capítulo y finalice con un punto.
- o Editorial: coloque el nombre de la editorial sin agregar la palabra "editorial" y termine con un punto. Si no encuentra el nombre de la editorial, deberá escribir [s.n] que significa sin nombre.

#### **Ejemplo:**

Calsina Fleta, M. (2010). El circuito de arranque. En C. González y M. Calsina, *Sistemas de carga y arranque* (pp. 256-274). Macmillan.

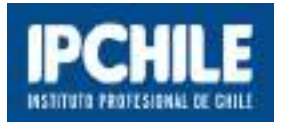

### <span id="page-6-0"></span>**Capítulo de un Libro en Línea, Ebook**

Información que deberá considerar, para citar un capítulo de un ebook con normas APA:

- o Autor del capítulo: registre los los apellidos y separado por una coma las iniciales de los nombres. Si el autor tiene la condición de editor deberá agregar al final (ed.). Separe todos los autores con coma y preceda el último con la conjunción y. Se pueden registrar hasta 20 autores. Cuando haya 21 o más autores incluya los primeros 19 luego inserte … y el nombre del autor final.
- o Año de publicación: debe registrarlo entre paréntesis, seguido de un punto.
- o Título del capítulo del libro, finalizado con un punto.
- o Luego registre **En** seguido del autor(es) del libro, partiendo con la inicial del nombre incluyendo el punto y luego los apellidos.
- o Anote el título del libro con letra cursiva.
- o Entre paréntesis, registre la edición siempre que esté disponible y finalice con una coma. A continuación, entre paréntesis registre la abreviatura **pp.** y anote la página inicial y final del capítulo y finalice con un punto.
- o Editorial: coloque el nombre de la editorial sin agregar la palabra "editorial" y termine con un punto. Si no encuentra el nombre de la editorial, deberá escribir [s.n] que significa sin nombre.
- o Agregue la url, dirección electrónica en Internet.

#### **Ejemplo:**

Gallego, O. J. L., & Rodríguez, F. A. (2005). Trastornos fonológicos y fonéticos. En O. Gallego, *Atención logopédica al alumnado con dificultades en el lenguaje oral*. (pp. 36-54). Aljibe. <https://ebookcentral.proquest.com/lib/ipchilesp/reader.action?docID=4536475>

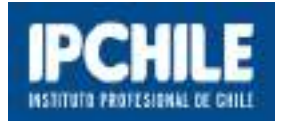

### <span id="page-7-0"></span>**Artículo de Revista Impresa**

Información que deberá considerar, para citar un artículo de revista impresa, con normas APA:

- o Autor del artículo: registre los apellidos y separado por una coma las iniciales de los nombres. Separe todos los autores con coma y preceda el último con la conjunción y. Se pueden registrar hasta 20 autores. Cuando haya 21 o más autores incluya los primeros 19 luego inserte … y el nombre del autor final.
- o Año de publicación del artículo: debe registrarlo entre paréntesis, seguido de un punto.
- o Título del artículo, finalizado con un punto.
- o Título de la revista registrado con letra cursiva y luego una coma.
- o Si la publicación lo informa, registre el Volumen de la revista en letra cursiva
- o Número de la revista entre paréntesis y luego coma
- o Página inicial y final del artículo

#### **Ejemplos**

Zalaquett F, D. y Moyano C, A. (2015). Fundamentos de la intervención temprana en niños con trastornos del espectro autista. *Revista chilena de pediatría*, *86*(2), 126-131.

Burlando, Giannina. (2013). Sobre conocimiento y significado en el Essay de John Locke. *Veritas*, (29), 119-137.

Sánchez Fuentes, S. y Jiménez Hernández, D. (2019). Validación de Instrumento para Medir las Percepciones de los Docentes sobre el Diseño Universal para el Aprendizaje. *Revista latinoamericana de educación inclusiva*, *13*(1), 89-103.

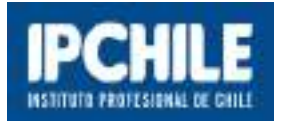

### <span id="page-8-0"></span>**Artículo de Revista en Línea**

Información que deberá considerar, para citar un artículo de revista digital, con normas APA:

- o Autor del artículo: registre los apellidos y separado por una coma las iniciales de los nombres. Separe todos los autores con coma y preceda el último con la conjunción y. Se pueden registrar hasta 20 autores. Cuando haya 21 o más autores incluya los primeros 19 luego inserte … y el nombre del autor final.
- o Año de publicación del artículo: debe registrarlo entre paréntesis, seguido de un punto.
- o Título del artículo, finalizado con un punto.
- o Título de la revista registrado con letra cursiva y luego una coma
- o Si la publicación lo informa, registre el volumen de la revista en letra cursiva
- o Número de la revista entre paréntesis y luego coma
- o Página inicial y final del artículo
- o Agregue URL, dirección electrónica en Internet donde se encuentra el artículo.

#### **Ejemplos:**

Bedoya, C. y Dzul, L. (2015). El concreto con agregados reciclados como proyecto de sostenibilidad urbana. *Revista ingeniería de construcción*, *30*(2), 99-108. <https://dx.doi.org/10.4067/S0718-50732015000200002>

Baeza, B., Aizenberg, L. y Barría Oyarzo, C. (2019). Cultura y salud migratoria: miradas comparativas entre profesionales sanitarios y mujeres migrantes bolivianas. *Si Somos Americanos*, *19*(1), 43-66. [https://scielo.conicyt.cl/scielo.php?script=sci\\_arttext&pid=S0719-](https://scielo.conicyt.cl/scielo.php?script=sci_arttext&pid=S0719-09482019000100043) [09482019000100043](https://scielo.conicyt.cl/scielo.php?script=sci_arttext&pid=S0719-09482019000100043)

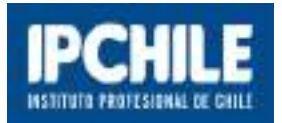

### <span id="page-9-0"></span>**Tesis impresa**

Información que deberá considerar, para citar tesis impresa, con normas APA:

- o Autor de la tesis: registre los apellidos y separado por una coma las iniciales de los nombres. Separe todos los autores con coma y preceda el último con la conjunción y. Se pueden registrar hasta 20 autores. Cuando haya 21 o más autores incluya los primeros 19 luego inserte … y el nombre del autor final.
- o Año de publicación: debe registrarlo entre paréntesis, seguido de un punto.
- o Título de la tesis en letra cursiva, finalizado con un punto.
- o Abra paréntesis corchete, registre el grado académico de la tesis, según las opciones: tesis doctoral, tesis de maestría o tesis de pregrado, luego precedido por una coma el nombre de la institución que concede el título, luego cierre con el paréntesis corchete y finalice con un punto.

#### **Ejemplos:**

Perez Prosser, G., Garrido Montt, M. (2010). *El delito de robo con fuerza en las cosas en lugar habitado o destinado a la habitación en la jurisprudencia*. [tesis de pregrado, Universidad de Chile].

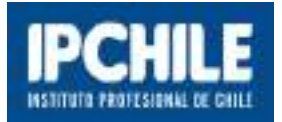

### <span id="page-10-0"></span>**Tesis en Línea**

Información que deberá considerar, para citar tesis digital, con normas APA:

- o Autor de la tesis: registre los apellidos y separado por una coma las iniciales de los nombres. Separe todos los autores con coma y preceda el último con la conjunción y. Se pueden registrar hasta 20 autores. Cuando haya 21 o más autores incluya los primeros 19 luego inserte … y el nombre del autor final.
- o Año de publicación: debe registrarlo entre paréntesis, seguido de un punto.
- o Título de la tesis, finalizado con un punto
- o Abra paréntesis corchete, registre el grado académico de la tesis, según las opciones: tesis doctoral, tesis de maestría o tesis de pregrado, luego precedido por una coma el nombre de la institución que concede el título, luego cierre con el paréntesis corchete y finalice con un punto.
- o Registre el nombre del repositorio y a continuación la url, dirección electrónica en Internet.

#### **Ejemplos:**

Andrade Ecchio, C. & König von Prinz I. (2017). *Literatura para adolescencia y juventud*. [ tesis de pregrado, Universidad de Chile]. Repositorio Académico de la Universidad de Chile <http://repositorio.uchile.cl/handle/2250/152386>

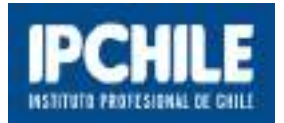

### <span id="page-11-0"></span>**Leyes impresas**

Información que deberá considerar, para citar una ley impresa, con normas APA:

- o Número de la ley: registre la palabra Ley luego la abreviatura N° y a continuación el número.
- o Fuente en la cual fue publicada la ley y finalice con una coma.
- o Fecha de publicación de la ley: registre el día con número, mes en palabra, año con número y finalice con un punto.

#### **Ejemplos:**

Ley N° 17.336. Diario Oficial de la República de Chile, 02 de octubre de 1970.

### <span id="page-11-1"></span>**Leyes en línea**

Información que deberá considerar, para citar una ley vía Internet, con normas APA:

- o Número de la ley: registre la palabra Ley luego la abreviatura N° y a continuación el número.
- o Fuente en la cual fue publicada la ley y finalice con una coma.
- o Fecha de publicación de la ley: registre el día con número, mes en palabra, año con número y finalice con un punto.
- o Agregue la url, dirección electrónica en Internet.

#### **Ejemplos:**

Ley N° 17.336. Diario Oficial de la República de Chile, xx02 de octubre de 1970. <http://bcn.cl/1uv3k>

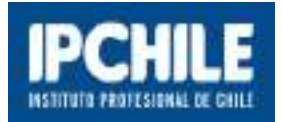

### <span id="page-12-0"></span>**Sitio o Página Web**

Información que deberá considerar, para citar una página web, con normas APA:

- o Autor de la página web: puede ser una persona o una institución, finalice con un punto.
- o Fecha de publicación: regístrela según los siguientes casos
	- **•** (2020).
	- (2020, 5 de mayo).
	- $($ s. f.).
- o Título: registre el título del contenido con letra cursiva y finalice con un punto.
- o Fecha de consulta: solo se registra cuando el contenido no tiene fecha de publicación o actualización.
	- Consultado el 20 de junio de 2020
- o Dirección en Internet

#### **Ejemplos, página web con autores**

Ministerio de Educación (2020, enero). *Directorio Instituciones Ed. Superior*. <https://educacionsuperior.mineduc.cl/directorio-instituciones-ed-superior/>

Ministerio de Educación, Subsecretaría de Educación Superior (s. f.). *Gratuidad*. Consultado el 20 de junio de 2020[. http://www.gratuidad.cl/](http://www.gratuidad.cl/)

#### **Ejemplos, página web sin autor**

*Chile y la migración: los extranjeros en Chile* (s.f.). Consultado el 20 de junio de 2020. <https://www.bcn.cl/siit/actualidad-territorial/chile-y-la-migracion-los-extranjeros-en-chile>

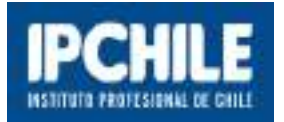

### <span id="page-13-0"></span>**Video de YouTube o Vimeo**

Información que deberá considerar, de acuerdo a las normas APA:

- o Autor: registre el nombre de la cuenta que subió el video a Internet como el autor y termine con un punto.
- o Fecha en que se subió el video en la aplicación: regístrela de la siguiente forma: (9 de abril de 2018).
- o Título del video: registre el título con letra cursiva.
- o Entre paréntesis corchete registre el término video y finalice con un punto: [Video].
- o Registre el nombre de la aplicación y termine con un punto.
- o Registre la dirección en Internet.

#### **Ejemplos:**

Museo Gabriela Mistral. (9 de enero de 2018). *Vendré Olvidada o Amada... Tal como Dios Me Hizo* [Video]. YouTube[. https://www.youtube.com/watch?v=OXx6ZsvdhfM](https://www.youtube.com/watch?v=OXx6ZsvdhfM)

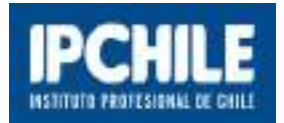

### <span id="page-14-0"></span>**Twitter**

Información que deberá considerar, de acuerdo a las normas APA:

- o Autor: registre el nombre del autor, del mismo modo que en los casos anteriores.
- o Identificador del Twitter: entre corchetes, iniciando con el @ y finalizado con un punto: [@MooreE].
- o Fecha del tweet: anótela entre paréntesis y finalice con un punto: (2020, 20 de julio).
- o Título: registre las primeras 20 palabras del tweet como el título. Para este caso, contabilice un hashtag y un emoji como una palabra, si están dentro de las primeras 20.
- o Si el tweet en su contenido incluye: imágenes, imágenes en miniatura con enlaces y encuestas. Indíquelos entre corchetes después del título, de acuerdo a las siguientes opciones.
	- **•** [Imagen adjunta]
	- [Video adjunto]
	- [Miniatura con enlace adjunto]
	- [Encuesta adjunta]
- o Registre el término Tweet entre corchetes y finalice con un punto: [Tweet].
- o Escriba el término Twitter y finalice con un punto: Twitter.
- o Agregue la url, dirección electrónica en Internet

#### **Ejemplos:**

Moore, E. [@MooreE]. (20 de julio de 2020). Desarrollo de la pandemia en Brasil Perú y Chile en el primer semestre del año 2020 [Imagen adjunta] [Tweet]. Twitter. <https://twitter.com/MooreE/status/167459234009>

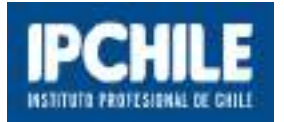

### <span id="page-15-0"></span>**Instagram**

Información que deberá considerar, de acuerdo a las normas APA:

#### <span id="page-15-1"></span>**Citar Videos y Fotografías de Instagram**

- o Registre el nombre del autor personal o corporativo, de la misma forma que cualquier otra referencia. Luego anote el identificador de Instagram, iniciando con el signo @ entre corchetes seguido de un punto.
- o Anote la fecha de la publicación entre paréntesis.
- o Considere las primeras veinte palabras de la publicación como título. Para este caso contabilice una URL, un hashtag o un emoji, como palabras.
- o Después del título, incluya la descripción de la publicación por ejemplo: [Fotografía] [Video] entre corchetes.
- o Registre Instagam como nombre del sitio y luego anote la URL de la foto o video.

#### **Ejemplo:**

Ministerio de Salud Chile [@ministeriosalud]. (20 de mayo de 2020*). ¿Sabes cuál es la definición de un caso probable? Aquí te contamos e informamos más en <https://www.gob.cl/coronavirus>* [Fotografía] Instagram. <https://www.instagram.com/p/CAbHEDDn2m-/?igshid=13641ozzk9tzs>

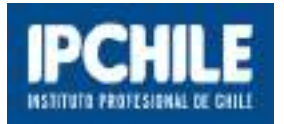

### <span id="page-16-0"></span>**Abreviaturas en Normas APA y su Uso**

- o Cuando no se dispone del año de publicación registre (s.f).
- o Cuando el autor de un libro se identifica como editor, finalice su registro con (Ed.)
- o Cuando en una publicación no se informa el nombre de la editorial, registre en su reemplazo [s.n]. finalizado con un punto. Abreviatura latina que significa sin nombre.
- o Cuando un documento tiene varios autores, preceda el último autor con la letra y.
- o Las ediciones de un libro en idioma español se registran: mencionando el **número** seguido de la partícula a sin punto y finalizado con la abreviatura ed. todo encerrado entre paréntesis (4a ed.)
- o Las páginas de un capítulo de un libro, se preceden por la abreviatura pp. todo encerrado entre paréntesis (pp. 44-65)

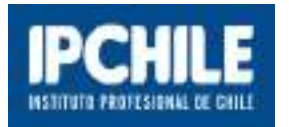

# <span id="page-17-0"></span>**Bibliografía**

American Psychological Association (2020). Publication manual of the American Psychological Association (7th ed.). https://doi.org/10.1037/0000165-000